# **Zehn Jahre Agrarinformationssystem der TLL - AINFO -**Erfahrungen, Ergebnisse, Perspektiven

Holger Gernat

07743 JENAThüringer Landesanstalt für Landwirtschaft (TLL)<br>Naumburger Str. 98 07743 JENA it@jena.tll.de

bis 2005 und geht auf Probleme, die in den unterschiedlichen Entwicklungsphasen **Abstract:** Die TLL betreibt seit 1994 das Thuringer Agrarinformationssystem – AINFO. Der Beitrag beschreibt die technische Entwicklung des Systems von 1994 bis 2005 und geht auf Probleme, die in den unterschiedlichen Entwicklungsphasen auftraten ein. Eine kurze Einführung in die AINFO-Datenbank und die AINFO-Datendienste macht den Umfang und Grenzen des Systems deutlich. Anhand von Zugriffszahlen wird die erfolgreiche Entwicklung von AINFO gezeigt.

#### Die Anfänge Die Antangen als neue Landesbehörde. Zu ihren Aufgaben gehörde. Zu ihren Aufgaben gehörte neben der Untersu-

Die Anfänge<br>Im Zuge der Neugründung des Thüringer Freistaates 1990 entstand auch die LUFA chungstätigkeit auch die Bereitstellung von Grundlagenwissen für die Praxis und die Thüringen als neue Landesbehörde. Zu ihren Aufgaben gehörte neben der Untersudas erarbeitete beratungsfähige Wissen aktuell und praxisnah aufzubereiten und auf wissen für die Praxis und die<br>ergab sich die Notwendigkeit,<br>ixisnah aufzubereiten und auf<br>private Beratungsdienste wei- $V$ orbereitun $\frac{1}{2}$ kurzem Wege an die zwölf Landwirtschaftsämter und an private Beratungsdienste weiterzugeben.

Es entstand die Idee, zu diesem Zweck einen computerbasierten Meta-Daten-Dienst werdbasierten Meta-Daten-Dienst<br>gsvorlagen aus der LUFA infor-<br>und selbst entwickelte Software-<br>werden. Landwirtschaftliche Beaufzubauen, der über Arbeitsergebnisse und Beratungsvorlagen aus der LUFA informiert. Vorhandene elektronisch erzeugte Dokumente und selbst entwickelte Software-<br>werkzeuge sollte zeitnah an die Nutzer weitergegeben werden. Landwirtschaftliche Berater und Landwirte sollten diesen Dienst gegen eine kostendeckende Gebühr ebenfalls mutzen können

der begrenzten finanziellen weitergabe von Meta-Daten und Dokumenten<br>ektive und zukunftssichere Lösung nur über On-Line-Nach ersten Versuchen mit der Off-Line-Weitergabe von Meta-Daten und Dokumenten wurde schnell klar, dass eine effektive und zukunftssichere Lösung nur über On-Linezung von DOS-Software für Mailbox-Server entstand die erste Version des Thüringer Systeme führen würde. Aufgrund der begrenzten finanziellen Mittel wurde dem Aufbau urde dem Aufbau<br>eben. Unter Nut-<br>on des Thüringer<br>- – kurz nachdem eines eigenen computergestützten Informationsdienstes der Vorzug gegeben. Unter Nut-Agrarinformationssystems – **AINFO**. Die Inbetriebnahme erfolgte 1994 – kurz nachdem mit der Gründung der Thüringer Landesanstalt für Landwirtschaft (TLL) die damalige Umstrukturierung der Thüringer Agrarverwaltung vorerst

# $D_0$  die Anwendersoftware auf einer proprietäre Softwarelösung fußte, gab es bei es bei es bei es bei es bei es bei es bei es bei es bei es bei es bei es bei es bei es bei es bei es bei es bei es bei es bei es bei es bei Der schritt i

Der Schritt ins Internet<br>Da die Anwendersoftware auf einer proprietäre Softwarelösung fußte, gab es bei deren Installation und bei der Einbindung der Übertragungsmodems immer wieder Schwierigeren<br>erig-<br>Er-Da die Anwendersoftware auf einer proprietäre Softw varelosung tußte, gab es<br>modems immer wieder S<br>perfläche bald nicht meh<br>· aktiven AINFO-Nutzer. keiten. Außerdem entsprach die vorhand wartungen der Nutzer. Somit stagnierte die Anzahl der aktiven AINFO-Nutzer.

keiten. Außerdem entsprach die vorhandene DOS-Oberfläche bald nicht mehr den Erwartungen der Nutzer. Somit stagnierte die Anzahl der aktiven AINFO-Nutzer.<br>Das Mitte der neunziger Jahre boomende Internet versprach dauerhaft Universität Jena die erste Internet-Version von AINFO. Die Dokumente wurden in einer Probleme Im Jahr 1997 entstand so in Zusammenarbeit mit der Friedrich-Schiller-Datenbank abgelegt. Der Technologie 'statischer Servlet's' folgend, generierte ein spezielles Programm die HTML-Dateien und aktualisierte den WWW-Server wöchentlich.

n die HTML-Dateien und aktualisierte den WWW-Server wöchentlich.<br>10logie konnten außerdem die Zielgruppen erweitert werden. Das bisher<br>1 die Thüringer Landwirtschaftsämter und landwirtschaftlichen Berater Mit dieser Technologie konnten außerdem die Zielgruppen erweitert werden. Das bisher weltweit - zur Verfügung. Entsprechend hoch war die Resonanz. Die Weitergabe von vor allem durch die Thüringer Landwirtschaftsämter und landwirtschaftlichen Berater genutzte System stand jetzt allen Landwirten mit Internetanschluss in Thüringen - und Informationsmaterialien, wie Merkblätter, Leitlinien und aktuelle Messdaten gewann an Bedeutung und wurde von Jahr zu Jahr weiter ausgebaut. Das ursprünglich als Metasprünglich als Meta-<br>kumentendatenbank.<br>komplexe Fachver-Datendienst konzipierte Sy

stem verwandelte sich sukzessive zur Dokumentendatenbank.<br>tte noch weitere Vorteile. So ließen sich komplexe Fachver-<br>Aktualisierung unterliegen (z.B. Witterungsdaten) relativ gut ie Internettechnologie hatte noch weitere Vorteile. So ließen sich komplexe Fachver-<br>hren, die einer laufenden Aktualisierung unterliegen (z.B. Witterungsdaten) relativ gut<br>eigenen kleinen Internetprojekten abbilden. Grafi  $\text{Die}$ . Internettechnologie hatte noch weitere Vorteile. So ließen sich komplexe Fachver-<br>en, die einer laufenden Aktualisierung unterliegen (z.B. Witterungsdaten) relativ gut<br>genen kleinen Internetprojekten abbilden. Grafisch und **Example 1** autenden ganz den jeweiligen Fachinhalten angepasst und in AINFO unter der Kategorie AINFOganz den jeweiligen Fachinhalten angepasst und in AINFO unter der Kategorie AINFO-<br>Datendienste ausgewiesen.<br>Eine erste Überarbeitung des AINFO-Internetauftritts fand im Jahr 2000 statt. Dabei Datendienste ausgewiesen.

wurden Auswahl- und Suchfunktionen eingeführt, das Layout geändert und die interne Seitensteuerung auf JavaScript-Technologie umgestellt. Die AINFO-Datendienste ver-Seitensteuerung auf JavaScript-Technologie umgestellt. Die AINFO-Datendienste verwenden seitdem PHP-Scripte, um auch mit SQL-Datenbanken zusammenarbeiten.

# $\overline{N}$ AINFO-Datenbank un

FO-Datenbank und AINFO-Datendienste<br>Aufruf der AINFO-Internetplattform unter www.tll.de/ainfo erscheinen auf der lin**zum Zugang auf die AINFO-Datendienste<br>Example: Example 2016 / Example 2016**<br>Zugang auf die **AINFO-Datenbank** für Dokumente: Nach Au ken Seite sechs Schaltflächen zum Zugang auf die AINFO-Datenbank für Dokumente:

fabelle mit neuen Dokumenten der letzten zwei Monate.<br>- führt zu einer Auswahlliste, die sieben Hauptfachgebiete unter-NEWS - enthält eine Tabelle mit neuen Dokumenten der letzten zwei Monate.

- Dokumenten der letzten zwei Monate.<br>18 swahlliste, die sieben Hauptfachgebiete unter-<br>19 eine eigene dem Datenaufkommen entsprechende - Untergliederung besitzt. scheidet, von denen jedes wiederum eine eigene – dem Datenaufkommen entspre-
- beruht (z.B.: *Faltblätter*, *Leitlinien*, *Software,* ...)
- stellt speziell für Nutzer, die bereits mit der Aufgabenstruktur der TLL *Themen* etwas vertrauter sind, eine effektive Selektionsvariante nach *Projekten* und Themen aus der aktuellen Anwendungsforschung bereit.
- **SCHLAGWORTE** ist der in der Praxis meistgenutzte Auswahlweg und basiert auf *freien* Schlagwort-Listen; die über die von den Autoren zu jede<br>lieferten Meta-Angaben gepflegt werden.<br>**AUTOREN** – enthält Auswahl-Listen mit den Namen der Autoren. lieferten Meta-Angaben gepflegt werden.
- AUTOREN enthält Auswahl-Listen mit den Namen der Autoren
- AUTOREN enthält Auswahl-Listen mit den Namen der Autoren.<br> **ARCHIV** ermöglicht den Zugang zu Dokumenten und Daten, die nicht mehr den<br>
aktuellen Anforderungen entsprechen und deshalb ausgemustert wurden, die aber für<br> ARCHIV – ermöglicht den Zugang zu Dokumenten und Daten, die nicht mehr den
- **SUCHE** verweist zur bekannten GOOGLE-Suchfunktion für WWW-Verzeichnisse.

INHALTE und NEWS und der Rest zu etwa gleichen Teilen auf FORSCHUNG, SU-Analysiert man das V erhalten der Nutzer in Bezug auf den gewählten<br>zriffe auf FACHBEREICHE, jeweils 1/5 auf SC<br>S und der Rest zu etwa gleichen Teilen auf FOR<br>Zugriffe auf das ARCHIV machen noch 3 % aus. INHALTE und NEWS und der Rest zu etwa gleichen Teilen auf FORSCHUNG, SU-CHE und AUTOREN. Zugriffe auf das ARCHIV machen noch 3 % aus.

Datendienste. Art und Umfang der Datendienste orientieren sich stark an der aktuellen Aufgabenstruktur der TLL und ändern sich demzufolge von Jahr zu Jahr. Einige wichti-Über die Button-Bar im rechten Teil der Startseite gelangt der Nutzer auf die AINFO-Aufgabenstruktur der TLL und ändern sich demzufolge von Jahr zu Jahr. Einige wichtige Datendienste seien hier stellvertretend aufgeführt:<br>**MAP-DOWN -** Das Angebot bietet Downloads für InVekoS-Antragsteller aus Thüringe Datendienste seien hier stellvertretend aufgeführt:

- l aufgeführt:<br>wnloads für InVekoS-Antrags<br>Daten, Karten und Formulare. MAP-DOWN - Das Angebot bietet Downloads für InVekoS-Antragsteller aus Thüringen und enthält alle hierzu wichtigen Daten, Karten und Formulare.
- u wichtigen Daten, Karten und Formulare.<br>**HSTOFFE -** Dieser Datendienst enthält systematisch a<br>Kontakte zum Fachgebiet Nachwachsende Rohstoffe. NACHWACHSENDE ROHSTOFFE - Dieser Datendienst enthält systematisch aufbereitete Informationen und Kontakte zum Fachgebiet Nachwachsende Rohstoffe.
- **PFLANZENSCHUTZDIENST:** Mit diesem Angebot sind alle für Thüringen gültigen T: Mit diesem Angebot sind alle für Thüringen gültigen<br>nschutz, geordnet nach Anwendungsgebieten, abrufbar.<br>Datendienst werden die Messwerte der 15 Wetterstatio-Informationen zum Pflanzenschutz, geordnet nach Anwendungsgebieten, abrufba
- **DETAINMENTER WITH SUCCESS** TRANSFORM CONTROLLED THE VICTORIES.

### **Datenformate:** Eine wichtige Erfahrung aus dem Betrieb des InformationssystemsDatenformate, Autoren, Nutzer

tionssystems<br>vier Jahren erfolgte die Bereitstellung von Dokumenten in der Regel in den Dateiformaten, die vom **Datenformate:** Eine wichtige Erfahrung aus dem Betrieb des Informationssystems Autor geliefert wurden. Die Folge waren regelmäßige negative Rückmeldungen der AINFO stellte der richtige Umgang mit Dateiformaten dar. In den ersten vier Jahren Nutzer; selbst wenn diese über die notwendige Software verfügten, verursachten unterschiedliche Drucker und abweichende Einstellungen der Textverarbeitungssysteme immer wieder Probleme bei der Anzeige oder beim Druck. Hier schafft erfahrungsgemäß nur die durchgehende Verwendung des PDF-Formates Abhilfe. Die aktuelle AINFO-Version bietet deshalb Dokumente fast ausschließlich im<br>PDE-Format an die öffentlichkeit bestimmt sind, zwingend über AINFO publiziert werden. Dokumente werden werden. Dokumente werden werden. Dokumente werden werden. Dokumente werden. Dokumente werden. Dokumente werden. Dokumente werden. Do

Abhilfe. Die aktuelle AINFO-Version bietet deshalb Dokumente fast ausschließlich im<br>PDF-Format an.<br>**Autoren:** Durch eine interne Festlegung der TLL ist garantiert, dass Leistungen, die für<br>die Öffentlichkeit bestimmt sind, **Autoren:** Durch eine interne Festlegung der TLL ist garantiert, dass Leistungen, die für die Öffentlichkeit bestimmt sind, zwingend über AINFO publiziert werden. Dokumente durchlaufen nach ihrer Fertigstellung durch den Autor eine redaktionelle Kontrolle über<br>zwei Stationen. Die erste Station bildet die Fachabteilung, die ihre fachliche Zustimmung zu jedem Beitrag geben muss. In der zweiten Stufe erfolgt eine Kontrolle der mung zu jedem Beitrag geben muss. In der zweiten Stufe erfolgt eine Kontrolle der<br>Form, die Wandlung der Dokumente zu PDF-Dateien und ihre Einstellung ins WWW.<br>**Nutzer:** Die Teilnahme an der Nutzung von AINFO ist seit der Form, die Wandlung der Dokumente zu PDF-Dateien und ihre Einstellung ins WWW.

Nutzer: Die Teilnahme an der Nutzung von AINFO ist seit der Internet-Einführung<br>er Dokumente kostenlos. Software-Downloads, Langzeit-<br>che oder aufwendige wissenschaftliche Veröffentlichungen<br>aus AINFO abrufbar. Hieran interessierte Nutzer erhalten (1997) für die Mehrzahl der Dokumente sind nur gegen eine Gebühr aus AINFO abrufbar. Hieran interessierte Nutzer erhalten einen Vertrag, der sie gegen ein jährliches Entgelt von 50 berechtigt, alle gebühren-Datenreihen und umfangreiche oder aufwendige wissenschaftliche Veröffentlichungen pflichtigen Angebote von AINFO abzurufen.

#### $\mathbf{D}$   $\mathbf{D}$   $\mathbf{$ Die "Einschaltquote"

Die "Einscnaitquote"<br>Die Erfahrung mit AINFO zeigen, dass eine ehrliche Beurteilung der "Einschaltquote"<br>am besten über die Zahl der explizit per Download abgeholten Dokumente geschieht. denn Nutzer, die ein Download starten, haben gewöhnlich vorher genau ausgewählt, was sie downloaden möchten. Zusätzlich werden Statistiken über die Seitenzugriffe und Zahl am besten über die Zahl der explizit per Download abgeholten Dokumente geschieht, der Sitzungen geführt, beides Werte, mit denen sich über die relative Entwicklung der Nutzerakzeptanz brauchbare Aussagen treffen lassen.

eptanz brauchbare Aussagen treffen lassen.<br>tik der Zugriffe auf AINFO misst drei Parameter: Zugriffe auf HTML-/PHP-<br>min/60 min Sitzungen und die Zahl der vollständig abgeholten Dokumente Seiten, 15 min/60 min Sitzungen und die Zahl der vollstandig abgehölten Dokun<br>2001 2002 2003 2004<br>Jahr 2000 2001 2002 2003 2004

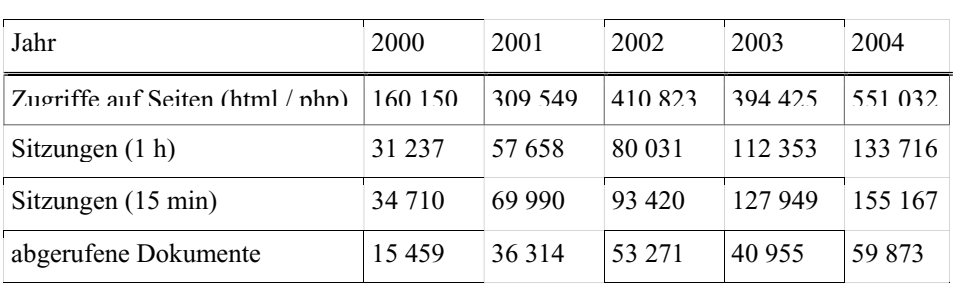

ericklung der Zahlen zeigt, dass das Nutzerpotenzial noch nicht ganz ausget.<br>
1. Eine geplante neue Version von AINFO wird deshalb versuchen noch mehr<br>
erreichen. Dieses kann jedoch nur schrittweise und mit Augenmaß gesche Die Entwicklung der Zahlen zeigt, dass das Nutzerpote schöpft ist. Eine geplante neue Version von AINFO wird deshalb versuchen noch mehr um nicht auf der anderen Seite Stammnutzer zu verlieren.